# **Online Appendix: Extraction and Cleaning of IPO Data from SDC Platinum**

Michelle Lowry, Roni Michaely, Ekaterina Volkova

August 9, 2017

# **Table of Contents**

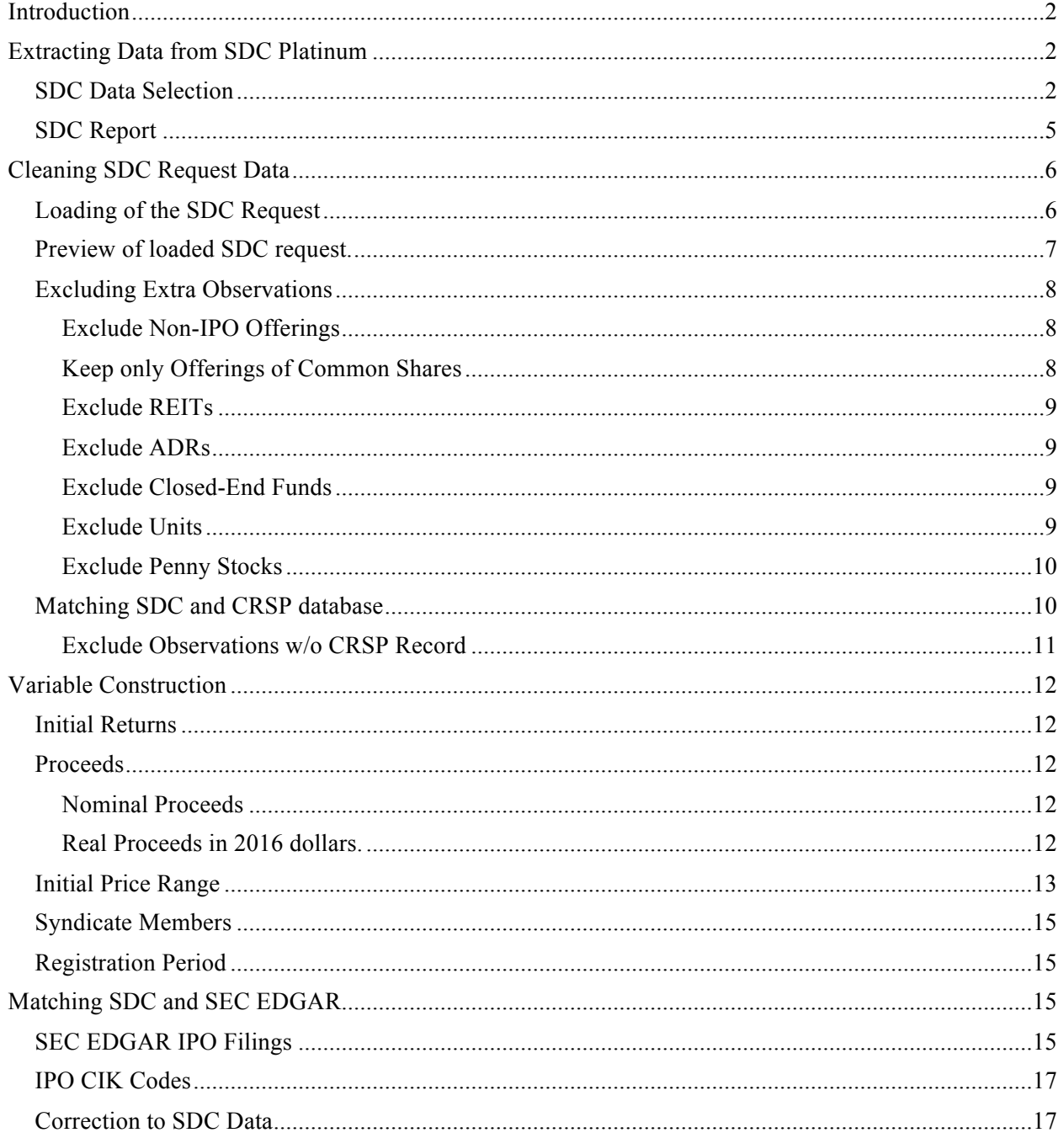

## **Introduction**

This is an Online Appendix to Lowry, Michaely, and Volkova, 2017, "Initial public offerings: A synthesis of the literature and directions for future research", in Foundations and Trends in Finance (working paper version available at https://papers.ssrn.com/sol3/papers.cfm?abstract\_id=2912354).

During the work on the review chapter, we found variety of features in the SDC Platinum data that influence the completeness of an output IPO sample. In this Appendix, we provide an extensive explanation on the construction of the data sample together with R codes. Full codes used to construct the review chapter sample, figures and tables are available at https://github.com/volkovacodes/IPO-Review-Chapter.

We are very thankful to Jay Ritter for emphasizing the sensitive points in the data construction.

## **Extracting Data from SDC Platinum**

## **SDC Data Selection**

<u>.</u>

We pull the sample of IPO firms from the SDC Platinum database. The request from SDC satisfies the following criteria:

- 1. Select "Common Stock" in "Global New Issues Database" (Figure A.1)
- 2. Select dates between 01/01/1973 and 12/31/2016 (Figure A.2)
- 3. Exclude companies whose 'Primary Exchange Nation' is any country other than United States (Figure A.3 and Figure  $A.4$ <sup> $\perp$ </sup>
- 4. These filters result in over 40,000 observations (Figure A.5)<sup>2</sup>
- 5. Extract the following variables in the SDC request: Filing date, Issue date, Issuer, State, Nation, Offer price, Security, Description, REIT, Unit, Depositary, Deal number, Closed-End Fund, CUSIP, CUSIP9, Proceeds, Original Low/High Filing Price, Amendment History of Low/High Filing Price, VC, Gross spread, Manager codes, Tech industry, IPO Flag, Original IPO Flag. (Figure A.6.)

<sup>1</sup> SDC records the primary exchange listing of a company in one of three ways: a specific country, 'unknown', or blank. If one simply selects IPOs whose primary exchange listing is the United States, one misses all IPOs for which this variable is blank (many of which went public on a US exchange). To avoid this problem, after choosing the variable 'primary exchange listing', select all countries and then de-select the United States. Importantly, one must deselect United States within both of the regions within which it appears: the 'Americas' region and the 'North America' region. See Figure A.4 for an illustration. After this step, we obtained between 42,000 and 44,000 observations, depending on the SDC version / interface

<sup>&</sup>lt;sup>2</sup> We do not limit out initial SDC request to "Common Shares" only because some security offerings are recorded as "Ordinary Shares" or "Class A Shares" and thus would be inappropriately filtered out from the request. Table A.2 of this Appendix shows the most common types of securities.

*Figure A.1*

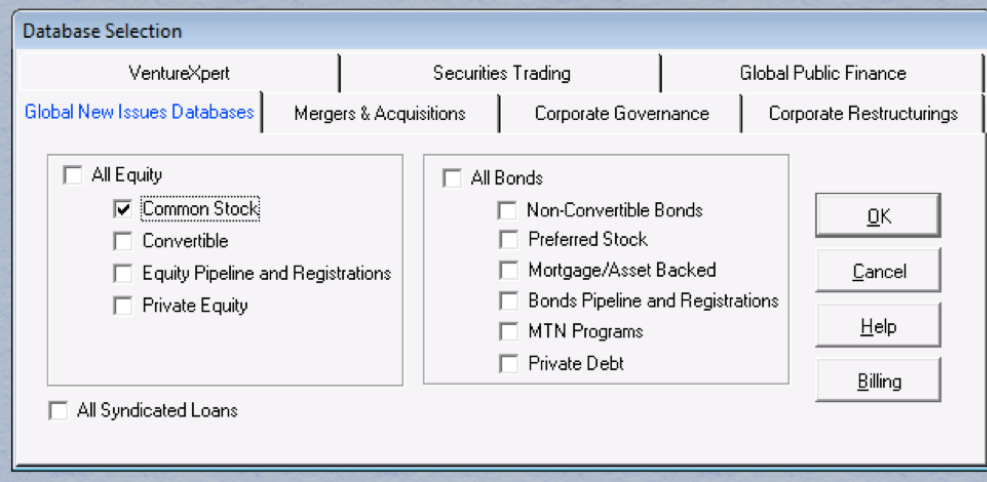

## *Figure A.2*

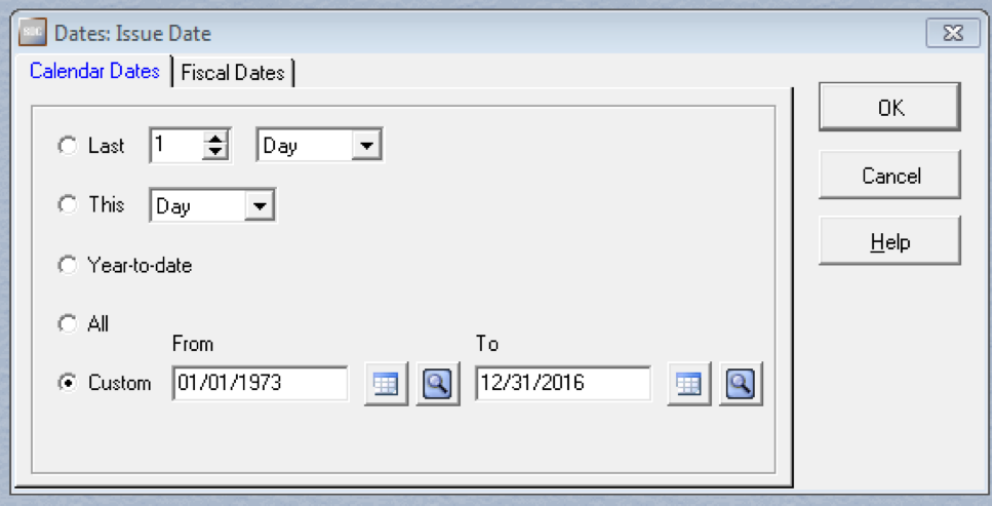

### *Figure A.3*

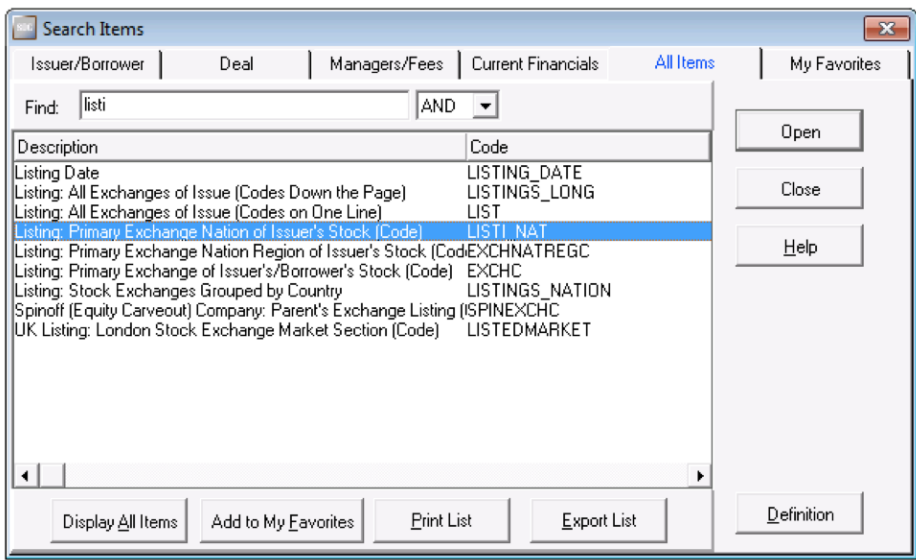

### *Figure A.4*

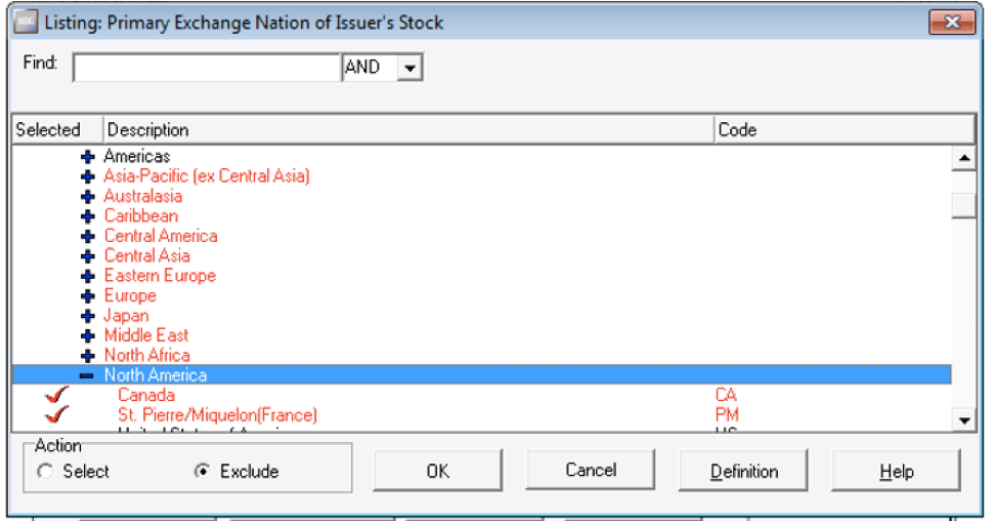

## *Figure A.5*

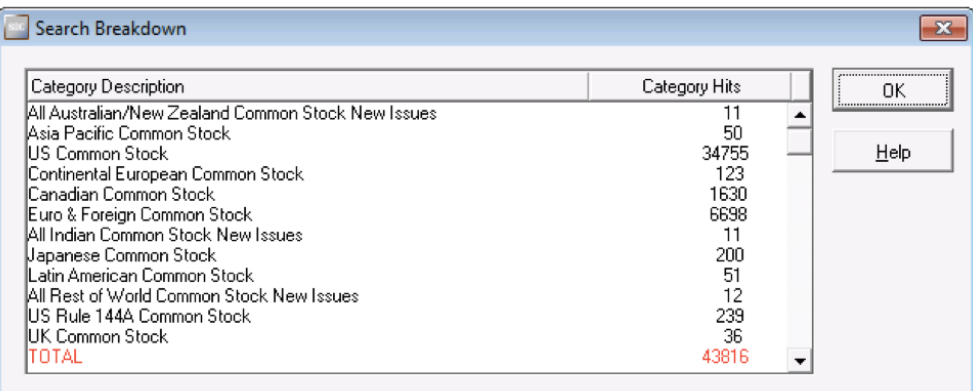

## *Figure A.6*

# **SDC Report**

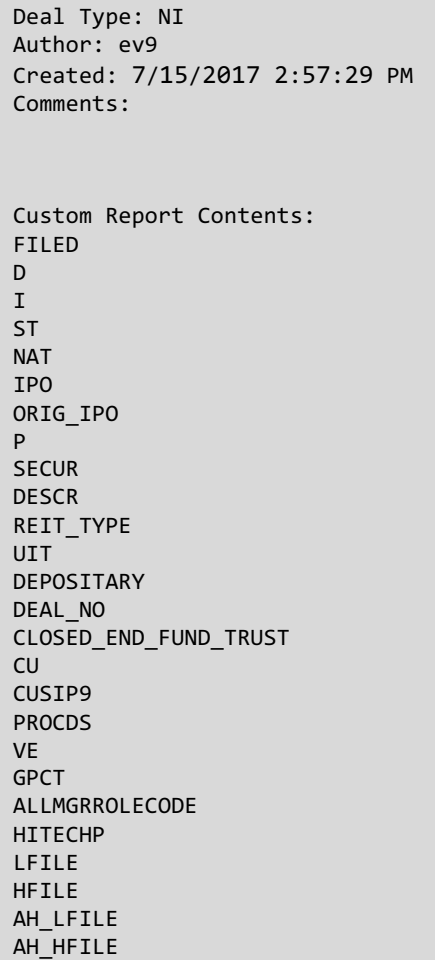

## **Cleaning SDC Request Data**

This section explains how to clean the request extracted from SDC. We illustrate every step with R code below the text. Researchers using R can execute the provided code file by saving the SDC request data under the name "IPO data all.csv" in the R working directory.

## Loading of the **SDC** Request

Using R, we read "IPO data all.csv" into the ipo variable. (For researchers using other programs, these data would likely be read as one dataset with multiple variables.) Because the variable names of the initial SDC request might include multiple spaces and string breaks, we rename all the variables for convenience:

```
require(data.table)
ipo <- fread("IPO data all.csv")
colnames(ipo) <- c("Filing_date", "Issue_date", "Issuer", "State", "Nation",
 "IPO_Flag", "Original_IPO_Flag", "Offer_Price", 
 "Type", "Description", "REIT", "Unit", "ADR", 
 "Deal_number", "CEF", "CUSIP", "CUSIP9", 
 "Proceeds", "VC", "Gross_spread", "Mgr_codes",
 "Tech_ind", "Low_Price", "High_Price",
                "Low_Price_History", "High_Price_History")
```
## **Preview of loaded SDC request.**

#### *Table A.1. Preview of Loaded SDC Request*

This table shows the first six lines of the SDC request for the observations with Issue\_date after 2001-01-01. Variables Filing\_date, Low\_Price, High\_Price, Low\_Price\_History, High\_Price\_History are missing for early sample years.

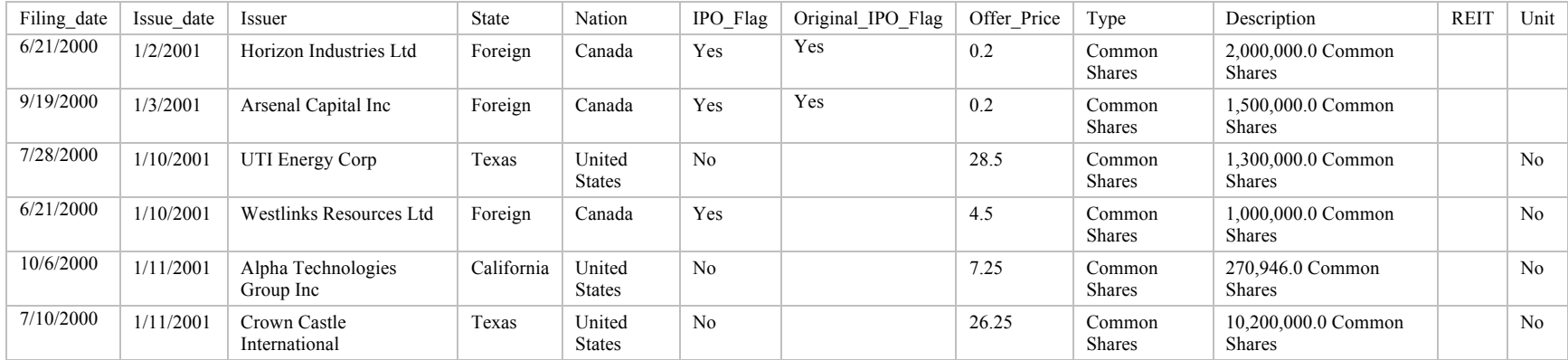

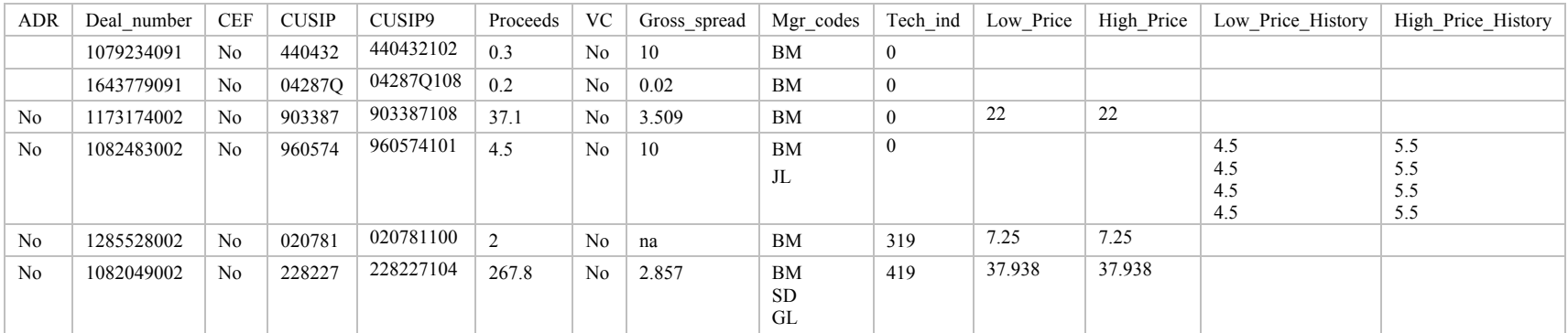

## **Exclude Extra Observation**

In this section, we provide a detailed explanation of how to construct a sample of companies that went public between 1973 and 2016 on the NYSE, Nasdaq and AMEX stock exchanges. IPOs with an offer price below \$5, REITs, ADRs, units, and companies without CRSP prices within one week after the IPO are excluded.

### **Exclude Non-IPO Offerings**

In the first step we drop observations where either IPO\_Flag or Original\_IPO\_Flag variable equals "No". The variable IPO Flag has two values: "Yes" and "No", and the variable Original IPO Flag is either blank or equals "No". Dropping observation with either of these two flags lowers the sample from 43,817 to 16,454 observations.

```
ipo <- ipo[IPO_Flag != "No" & Original_IPO_Flag != "No"]
```
### **Keep only Offerings of Common Shares**

We want to limit the sample to offerings of common shares. To determine the type of the offering security we use the Type variable. Unfortunately, SDC's coding of this variable is inconsistent. Below, we tabulate the top ten values of the Type variable:

```
types <- data.table(table(ipo$Type))
ind <- order(types$N, decreasing = T)[1:10]
```

| Type of Security       | N     |
|------------------------|-------|
| Common Shares          | 11743 |
| Ord/Common Shs.        | 1319  |
| Class A Shares         | 683   |
| Units                  | 402   |
| Shs Benficl Int        | 206   |
| <b>Ordinary Shares</b> | 185   |
| Ltd Prtnr Int          | 74    |
| MLP-Common Shs         | 68    |
| Class B Shares         | 43    |
| <b>Beneficial Ints</b> | 19    |

*Table A.2 Top 10 Most Common Securities Types*

Ideally, we would want to keep only common shares. However, as shown in Table A.2, SDC uses a variety of names to label common shares. For instance, among the top ten types of securities listed above, six different types represent common shares: "Common Shares", "Ord/Common Shares", "Class A Shares", "Ordinary Shares", "Class B Shares", "Class A Ord Shs". The full sample contains significantly more different labels for common shares.

Such variation in SDC codes of security types makes it easier to specify cases on the securities that we would want to drop rather than listing all the securities we would want to keep. We exclude offerings of the following types: "Units", "Ltd Prtnr Int", "MLP-Common Shs", "Shs Benficl Int", "Ltd Liab Int", "Stock Unit", "Trust Units", "Beneficial Ints". After this step the sample decreases from 16454 to 15107.

```
ex_types <- c("Units", "Ltd Prtnr Int", "MLP-Common Shs", "Shs Benficl Int",
              "Ltd Liab Int", "Stock Unit", "Trust Units", "Beneficial Ints")
ipo <- ipo[!Type %in% ex_types,]
```
#### **Exclude REITs**

In this step, we remove real estate investment trusts. If the offering is not a REIT than the value of REIT variable is blank. In other cases, the value of the variable is a two-digit code. The table below represent the frequency of each value of REIT variable (i.e., in 14,695 cases the variable is blank, in 193 cases it equals "EQ", etc.).

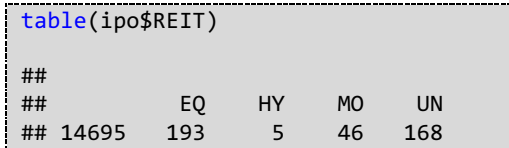

To exclude REITs we drop observations where the value of REIT variable is not missing. This decreases the sample from 15,107 observations to 14,695 observations.

```
ipo < -ipo[REIT ==
```
#### **Exclude ADRs**

We use the ADR variable to remove ADRs from the sample. This variable takes three values: blank, "No" and "Yes".

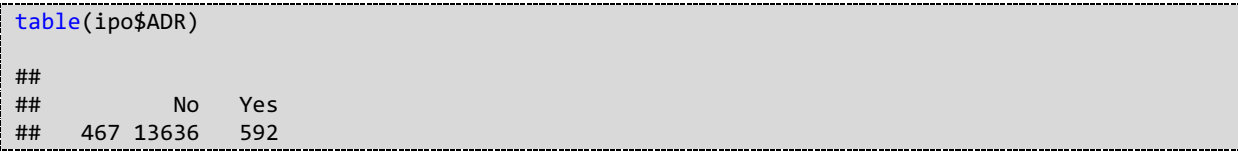

We keep the observations where ADR equals "No". This lowers the number of observations from 14,695 observations to 13,636 observations.

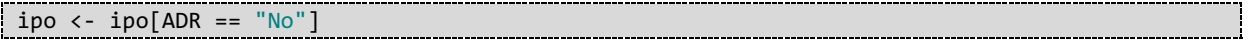

#### **Exclude Closed-End Funds**

We use the CEF variable to remove all Closed-End Funds from the sample. As in the pervious case, this variable takes three values: blank, "No" and "Yes".

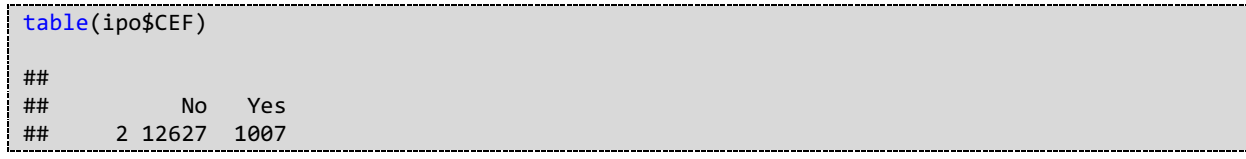

We keep the observations where CEF equals "No". This lowers the number of observations from 13,636 observations to 12,627 observations.

```
ipo < -ipo[CEF == "No"
```
#### **Exclude Units**

In the next step, we remove Units from the sample. The variable Unit takes three values: blank, "No" and "Yes".

```
table(ipo$Unit)
## 
## No Yes 
## 1398 11187 42
```
Unfortunately, if we keep only observations where the variable Unit equals "No" we will drop some offerings of common shares (such as the Visa Inc IPO in 2009, which should be in the sample). Thus, we instead drop only observations where Unit variable equals to "Yes". This lowers the number of observations from 12,627 to 12,585. However, we note that the unit variable is not well-coded by SDC, and the only way to ensure a sample contains no units is through reading of prospectuses.

 $ipo \leftarrow ipo[Unit == "No" | Unit ==$ 

#### **Exclude Penny Stocks**

Additionally, we remove IPOs with an offer price below \$5.00. SDC uses commas in the offer prices as a thousand separator. We remove commas from the Offer\_Price variable, convert it to numerical value, and drop observations with the offer price below \$5.00. This limits our sample from 12,585 to 11,103 observations.

```
ipo[, Offer_Price := gsub(",","", Offer_Price)]
ipo[, Offer_Price := as.numeric(as.character(Offer_Price))]
ipo <- ipo[Offer_Price >= 5.0 & lis.na(0) Price )]
```
### **Matching SDC and CRSP database**

To match the ipo dataset with the CRSP database we use the CRSP.DSF table (CRSP daily stock file). For matching and sample construction, we need the following CRSP variables: date, PERMNO, NCUSIP, PRC, RET, SHROUT, EXCHCD, SHRCD. In this script, we use "crsp.rds" file pre-loaded from WRDS website.

```
crsp <- readRDS("crsp.rds")
crsp <- as.data.table(crsp)
head(crsp)
## date PERMNO NCUSIP PRC RET SHROUT EXCHCD SHRCD
## 1: 1986-01-08 10000 68391610 -2.500 -0.024390 3680 3 10
## 2: 1986-01-09 10000 68391610 -2.500 0.000000 3680 3 10
## 3: 1986-01-10 10000 68391610 -2.500 0.000000 3680 3 10
## 4: 1986-01-13 10000 68391610 -2.625 0.050000 3680 3 10
## 5: 1986-01-14 10000 68391610 -2.750 0.047619 3680 3 10
## 6: 1986-01-15 10000 68391610 -2.875 0.045455 3680 3 10
```
In the CRSP sample, we keep only common shares (first digit of SHRCD equals 1) that were traded on NYSE, NASDAQ or AMEX. Additionally, we exclude rows where price information is missing (PRC variable equals to "NA").

```
crsp <- crsp[SHRCD %in% 10:19 & EXCHCD %in% 1:3]
crsp <- crsp[, PRC := as.numeric(as.character(PRC))]
crsp <- crsp[!is.na(PRC)]
```
We convert the date variable to the R date format and make sure that the crsp data.table is sorted by PERMNO and date.

```
require(lubridate)
crsp[, date := ymd(date)]
setkey(crsp, PERMNO, date)
```
We also create NCUSIP6 variable, equal to the first six characters of the NCUSIP variable.

```
require(stringr)
crsp[ , ':=' (NCUSIP6 = substr(NCUSIP, 1, 6))]
```
In the next step we prepare the ipo data.table for merging with crsp and for subsequent calculations. We convert Filing date and Issue date variables to the date format and create Year variable, equal to the year when a company completed its IPO.

```
ipo[, `:=`(Filing date = mdy(Filing date), Issue date = mdy(Issue date))]
ipo[, Year := year(Issue_date)]
```
We create the eight-digit CUSIP variable (CUSIP8) from CUSIP9 and CUSIP variables extracted from SDC. If information in CUSIP9 is not missing than CUSIP8 equals to the first eight digits of it. In other cases, we create CUSIP8 by adding "10" at the end of CUSIP.

```
ipo[, CUSIP8 := paste0(CUSIP, 10)]
ipo[str_length(CUSIP9) > 1, CUSIP8 := substr(CUSIP9, 1,8)]
print(ipo[1:5]$CUSIP8)
## [1] "65531210" "87233710" "00103210" "19579610" "89328710"
```
We match the ipo data to the crsp data in two ways, by both CUSIP8 and by six-digit cusip. Specifically, we first match the CUSIP8 variable in the ipo data to the NCUSIP variable from crsp. We use crsp data to find the Permno and the date when the security first appears on CRSP. These variables are called Permno ncusip and First CRSP date ncusip.

```
ipo$Permno_ncusip <- crsp$PERMNO[match(ipo$CUSIP8, crsp$NCUSIP)]
match <- match(ipo$Permno ncusip, crsp$PERMNO)
ipo$First_CRSP_date_ncusip <- crsp$date[match]
```
Second, and similarly, we match the ipo and crsp data by six-digit CUSIPs. In this step, we again record the CRSP Permno and first CRSP date, which we name Permno ncusip6 and First CRSP date ncusip6.

```
ipo$Permno_ncusip6 <- crsp$PERMNO[match(substr(ipo$CUSIP8,1,6), crsp$NCUSIP6)]
match <- match(ipo$Permno ncusip6, crsp$PERMNO)
ipo$First_CRSP_date_ncusip6 <- crsp$date[match]
```
Now in our ipo data we have two Permno variables: Permno\_ncusip and Permno\_ncusip6. We want to find which variable we should use for the future calculations.

First, we look at the Permno obtained from the eight-character CUSIP match (i.e. Permno\_ncusip). We assign the value of this variable to the Permno variable if a company with this Permno appears on CRSP no earlier than one day before and no later than seven days after the issue date.

```
ipo[, Permno := -999] # -999 used as a "dummy" value for non-match results
 ipo[, dif := as.numeric(as.character(First_CRSP_date_ncusip - Issue_date))]
ipo[(dif >= -1 & dif <= 7) & (Permno == - 999) & !is.na(dif), Permno := Permno_ncusip]
```
If we did not assign any value to Permno variable (i.e. it still equals to -999) we go to the Permno\_ncusip6 variable. Here again, we replace value Permno with Permno\_ncusip6 is a company with such Permno appeared on CRSP no earlier than one day before and no later than seven days after the issue date.

```
ipo[, dif := as.numeric(as.character(First_CRSP_date_ncusip6 - Issue_date))]
ipo[ (dif >= -1 & dif <= 7) & (Permno == - 999) & !is.na(dif), Permno := Permno_ncusip6]
```
### **Exclude Observations w/o CRSP Record**

After the above step, we drop companies for which we were not able to find a proper match. Additionally, we drop observations with duplicated values of Permno (usually that happens when a company offers different classes of securities at the same time). These criteria lower the number of observations from 11,103 to 8,995 observations.

```
ipo <- ipo[Permno != -999]
ipo <- ipo[!duplicated(ipo$Permno)]
```
## **Variable Construction**

### **Initial Returns**

For the calculation of initial returns, we use Permno variable (as calculated in prior step) to match the ipo and crsp datasets. We record the first closing price on CRSP into Close\_Price (which we store in the ipo dataset). Sometimes CRSP data includes negative prices. This occurs in cases when the price record was not available and CRSP replaced price with an average of bid and ask quotes. To adjust for this caveat in the data we take the absolute value of the closing price. Initial return (IR variable) is calculated as the return between the first closing price and the offer price.

```
m <- match(ipo$Permno, crsp$PERMNO)
ipo$Close_Price <- crsp$PRC[m]
ipo[, Close_Price := abs(Close_Price)]
ipo[, IR := Close_Price/Offer_Price - 1]
```
### **Proceeds**

#### **Nominal Proceeds**

Nominal proceeds come directly from the SDC data. You just need to remove the comma thousand separators and convert the data to a numeric format.

ipo[, Proceeds :**=** as.numeric(as.character(gsub(",","", Proceeds)))]

#### **Real Proceeds in 2016 dollars.**

Estimation of nominal proceeds requires data on GDP price deflator. GDP price deflator information is available on https://fred.stlouisfed.org/series/GDPDEF. We download these data into "GDPDEF.csv" file in the working directory. This file includes quarterly values of GDP price deflator. For our calculation, we use the value of GDPDEF for the first quarter of each year. The variable factor 2016 shows how much more valuable one dollar was in a given year, relative to the value in 2016.

```
# factor 2016 calculation
gdp <- fread("GDPDEF.csv")
gdp[, year := year(DATE)]
gdp <- gdp[!duplicated(year)] # use first quater only
gdp[, base := GDPDEF[year == 2016]]
gdp[, factor_2016 := base/GDPDEF]
head(gdp)
## DATE GDPDEF year base factor 2016
## 1: 1947-01-01 12.566 1947 110.63 8.803915
## 2: 1948-01-01 13.379 1948 110.63 8.268929
## 3: 1949-01-01 13.717 1949 110.63 8.065175
## 4: 1950-01-01 13.490 1950 110.63 8.200890
## 5: 1951-01-01 14.596 1951 110.63 7.579474
## 6: 1952-01-01 14.863 1952 110.63 7.443316
```
Matching factor 2016 to the ipo database

```
match <- match(ipo$Year, gdp$year)
ipo$factor_2016 <- gdp$factor_2016[match]
ipo$Proceeds_2016 <- ipo$Proceeds*ipo$factor_2016
```
## **Initial Price Range**

SDC Platinum provides several variables for the initial price range. Some variables provide the initial low/high price, some provide the price update history, and some provide the last low/high filing price. More information on all SDC variables is provided on http://mergers.thomsonib.com/td/DealSearch/help/nidef.htm.

Here is the brief overview of available price range variables on SDC:

- 1. **LFILE** variable has information on the **first** value of the low price of the filing price range. SDC keeps track of this variable starting from 01-01-1983.
- 2. **LFILE2** variable has information on the **last** value of the low price of the filing price range. SDC keeps track of this variable starting from 01-01-1983.
- 3. **C\_LFILE** variable also has information on the **last** value of the low price of the filing price range. SDC keeps track of this variable starting from 01-01-1983. In our sample this variable seems to be identical to **LFILE2**.
- 4. **AH\_LFILE** variable keeps the history of price update starting with the first **amendment** of the prospectus. So if the company files IPO prospectuses in the following sequence: S-1, S-1/A, S-1/A, S-1/A, the variable would have information from the last three filings (S-1/As) but not from the first one. SDC keeps track of this variable starting from 01-01-1996.
- 5. **ABOVEBELOW** variable has information on whether the issue is priced below/within/above the **last** price range. SDC keeps track of this variable starting from 01-01-1983.

Similarly, SDC has variables **HFILE**, **HFILE2**, **C\_HFILE**, **AH\_HFILE** that have similar information on the high end of the price range.

Importantly, the variables **LFILE2**, **C\_LFILE** and **ABOVEBELOW** cannot be used to construct initial price range as they have information regarding the last (i.e., amended) price range.

For the construction of the lower bound of the initial price range, we use two variables: **LFILE** and **AH\_LFILE**. Most information is taken from **LFILE** variable and if it is missing, we use **AH\_FILE** information.

In sum, the roadmap for the construction of the initial price range is the following:

- 1. Starting with 01-01-1983 we use the **LFILE** SDC variable for the lower end of the price range (we call this SDC variable Low\_Price in the loaded ipo dataset). We repeat this step for **HFILE**
- 2. If the value of the previously defined variable is missing and the offer date is after 01-01-1996 we use the first value of the **AH\_LFILE** variable (we call this SDC variable Low Price History in the loaded ipo dataset). We repeat this step for **AH\_HFILE**
- 3. Sometimes SDC reverses the low and high ends of the price range. To adjust for such mistakes we create variables min\_range which equals the minimum of the low and high ends, and max\_range which equals the maximum.
- 4. If neither the min range nor max range variables have missing values we use them to determine whether the issue was price below/within or above the initial price range.

The code below incorporates this described roadmap. SDC separates values in the price update history variable with the end of the list character (i.e.  $\ln$  code) and function first price() extracts the first non-missing value from Low Price History and High Price History variables.

```
# Estimation of Initial Price Range
# function that helps to format to numeric
n <- function(x) return(as.numeric(as.character(x))) 
ipo[, Issue_priced_range := "NA"]
# Step 1. 
# Use LFILE/HFILE for price range first
ipo[Year >= 1983 & Low_Price!= "",constructed_low := n(gsub(",", "", Low_Price))]
ipo[Year >= 1983 & High_Price!= "",constructed_high := n(gsub(",", "", High_Price))]
# info from AH LFILE/AH HFILE (ammendment price history list) variables
first price <- function(a){
  prices \left\langle -\frac{\sinh(\theta)}{\sinh(\theta)} \right\rangle, \left\langle \frac{\sinh(\theta)}{\sinh(\theta)} \right\rangleprices \left\langle -\text{lapply(prices, function(x) return}(n(x)) \right\rangleprices <- lapply(prices, function(x) return(x[!is.na(x)]))
  first element or na \leftarrow function(x){
    if(length(x) >= 1) return(x[1])if(length(x) == 0) return(NA) }
   prices <- lapply(prices, first_element_or_na)
   return(unlist(prices))
}
# Step 2. 
# After 1996 fill the missing information from AH LFILE/AH HFILE variables
a <- ipo[Year >= 1996 & is.na(constructed_low)]$Low_Price_History
ipo[Year >= 1996 & is.na(constructed_low)]$constructed_low <- first_price(a)
b <- ipo[Year >= 1996 & is.na(constructed_high)]$High_Price_History
ipo[Year >= 1996 & is.na(constructed high)]$constructed high <- first price(b)
# Step 3. 
# Adjusted to SDC mixing high/low price
min_range <- 0.5*(ipo$constructed_low + ipo$constructed_high) -
           0.5*abs(ipo$constructed_low - ipo$constructed_high)
max range <- 0.5*(ipofconstructed low + ipofconstructed high) +0.5*abs(ipo$constructed low - ipo$constructed high)
# Step 4. 
# Create Issue priced range variables
not missing <- (!is.na(ipo$constructed low)) & (!is.na(ipo$constructed high))
ipo[not_missing & Offer_Price < min_range, 
                 Issue_priced_range := "Below range"]
ipo[not missing & Offer Price >= min range & Offer Price <= max range,
                 Issue_priced_range := "Within range"]
ipo[not missing & Offer Price > max range,
                 Issue_priced_range := "Above range"]
```
## **Syndicate Members**

We use the Mgr\_codes variable to determine the number of lead managers, co-managers, and other syndicate members. SDC has six codes for manager roles: "BM" (book manager), "JB" (joint book), "JL" (joint lead), "CM" (co-manager), "SD" (syndicate member) and "GL"(general lead). Managers that are coded as "GL" are usually also coded as either "BM" or "JB". Therefore, to avoid double counting we ignore "GL" code.

Codes "BM", "JB" and "JL" all correspond to the lead underwriters. Code "CM" indicates a co-manager role and "SD" indicates other syndicate members. We count the number of lead managers, co-managers and other syndicate members by the number of occurrences of the listed codes in the Mgr\_codes variable.

```
ipo[, n_lead := str_count(Mgr_codes,"BM") +
                 str_count(Mgr_codes,"JB") +
                 str_count(Mgr_codes,"JL"), by = Deal_number]
ipo[, n_co := str_count(Mgr_codes,"CM"), by = Deal_number]
ipo[, n_syn := str_count(Mgr_codes,"SD"), by = Deal_number]
```
## **Registration Period**

Length of the registration period is defined as a difference (in days) between the issue date and the filing date. We convert both variables to R date format, as previously in this document. In cases where the variables are not formatted, the function ymd() from the lubridate package can be used.

```
ipo[, rp := as.numeric(as.character(Issue_date - Filing_date))]
```
## **Matching SDC and SEC EDGAR**

SDC Platinum originally extracts information from SEC filings. For companies with IPOs after 1997 these filings are publically available on the SEC EDGAR website. SDC provides information that can be used to match IPO data with the SEC EDGAR database. Such a link between the SDC and SEC databases is highly useful in empirical research. First, it allows researchers to understand the origins of the data and to double check the information. Second, one can use SEC to extract additional information from different types of filings (such as 10-K, 8-K, S-4, UPLOAD, etc).

## **SEC EDGAR IPO Filings**

SDC provides the link to SEC EDGAR filings in "SEC File Form (Number)" variable. You can extract this information for all observations in an additional SDC request. In this file, we provide an example of the "Square Inc" IPO to illustrate the process.

According to SDC data, Square Inc filed for an IPO on October 14, 2015 and went public on November 18, 2015. The value of "SEC File Form (Number)" (coded by SDC as FILEN) is 207411. If you put the prefix "https://www.sec.gov/cgi-bin/browse-edgar?action=getcompany&filenum=333-" to this number it leads to the sequence of Square Inc IPO filings on the SEC EDGAR website. All IPOs use the same prefix.

Here is a current version of https://www.sec.gov/cgi-bin/browse-edgar?action=getcompany&filenum=333-207411 page preview. The first prospectus (form S-1) in the sequence was submitted on October 14, 2015, which corresponds to the SDC filing date. According to this page, the company went public on November 18, 2015 (date of EFFECT form). This information is also consistent with SDC data.

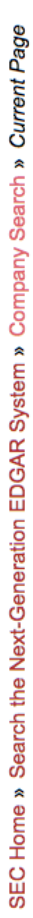

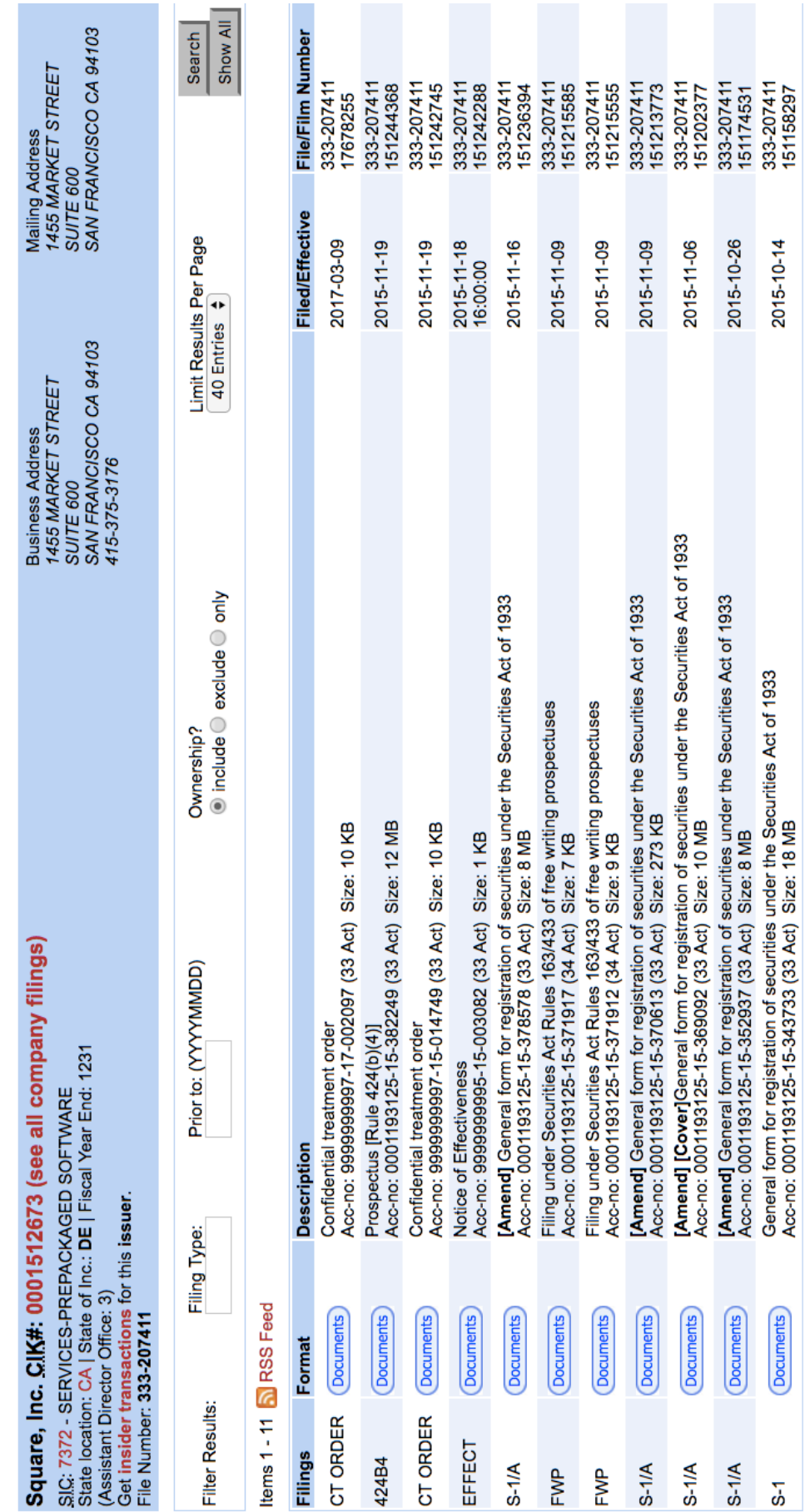

2015-10-26 2015-10-14

**Documents** Documents

S-1/A

 $\overline{5}$ 

## **IPO CIK Codes**

SEC EDGAR uses CIK codes as identifiers of companies and investors. Researchers can use the previous webpage to automatically extract the CIK code of the IPO firm.

For this purpose, define the sec-filings variable as the content (i.e., html code) of the page with URL address of (prefix + "SEC File Form (Number)".

```
filen <- "207411"
 prefix <- "https://www.sec.gov/cgi-bin/browse-edgar?action=getcompany&filenum=333-"
 link <- paste0(prefix, filen)
sec_filings <- readLines(url(link))
```
Then search for "Central Index Key" phrase inside this variable:

```
ind <- grep("Central Index Key", sec_filings)
line <- sec_filings[ind]
print(line)
## [1] " <span class=\"companyName\">Square, Inc. <acronym title=\"Central Index Ke
y\">CIK</acronym>#: <a href=\"/cgi-bin/browse-edgar?action=getcompany&amp;CIK=0001512673&am
p;owner=include&count=40\">0001512673 (see all company filings)</a></span>"
```
The variable line contains the contents of the line of the sec\_filigs html with the information about the CIK code. To extract the CIK code just remove everything before ";CIK=" and after "& owner=". In the code below, .\* is used to match everything before and after the cut offs.

```
CIK <- gsub(".*;CIK=", "", line)
CIK <- gsub("&amp;owner=.*", "", CIK)
print(CIK)
## [1] "0001512673"
```
The output of the code above for Square Inc's CIK code is "0001512673". The CIK code can be used to access Square filings on the SEC EDGAR website. SEC master files provide the links to all their filings: https://www.sec.gov/Archives/edgar/full-index/.

### **Corrections to SDC Data**

We have used the procedures described above to establish a link between SDC Platinum and SEC EDGAR for all companies that went public between 1996 and 2016. In total, we have 3,324 observations in this time period. For each of these IPOs, we verified whether the SEC File Number, Issue Date and Filing Date were correctly reported by SDC.

Manually going though these 3,324 observations, we identify 31 cases where the SEC File Number was either incorrect or missing in SDC. Table A.3 lists these cases together with the hand-corrected information.

The date of IPO was almost always correct at SDC. At least, there were no observations for which the Issue date reported by SDC was more than two days apart from SEC data.

There were 41 cases where the SDC filing date was either incorrect or missing. We have listed these observations together with correct values in Table A.4

#### **Table A.3 Correction of SEC File Number variable in SDC Platinum for IPOs between 1996 and 2016.**

We hand checked "SEC File Number" variable is SDC Platinum database for 3,324 IPOs between 1996 and 2016. There were 31 cases in which information reported by SDC was either missing or incorrect. The first three columns of this table list Issue\_date, Issuer and SDC Deal Number for these observations. The fourth column provides information on SEC File Number as reported by SDC for the cases in which this field is either missing or incorrect. The fifth column provides hand-corrected values for SDC File Number. Adding the prefix https://www.sec.gov/cgi-bin/browse-edgar?action=getcompany&filenum=333- in front of the last column leads to the firm's IPO directory on EDGAR.

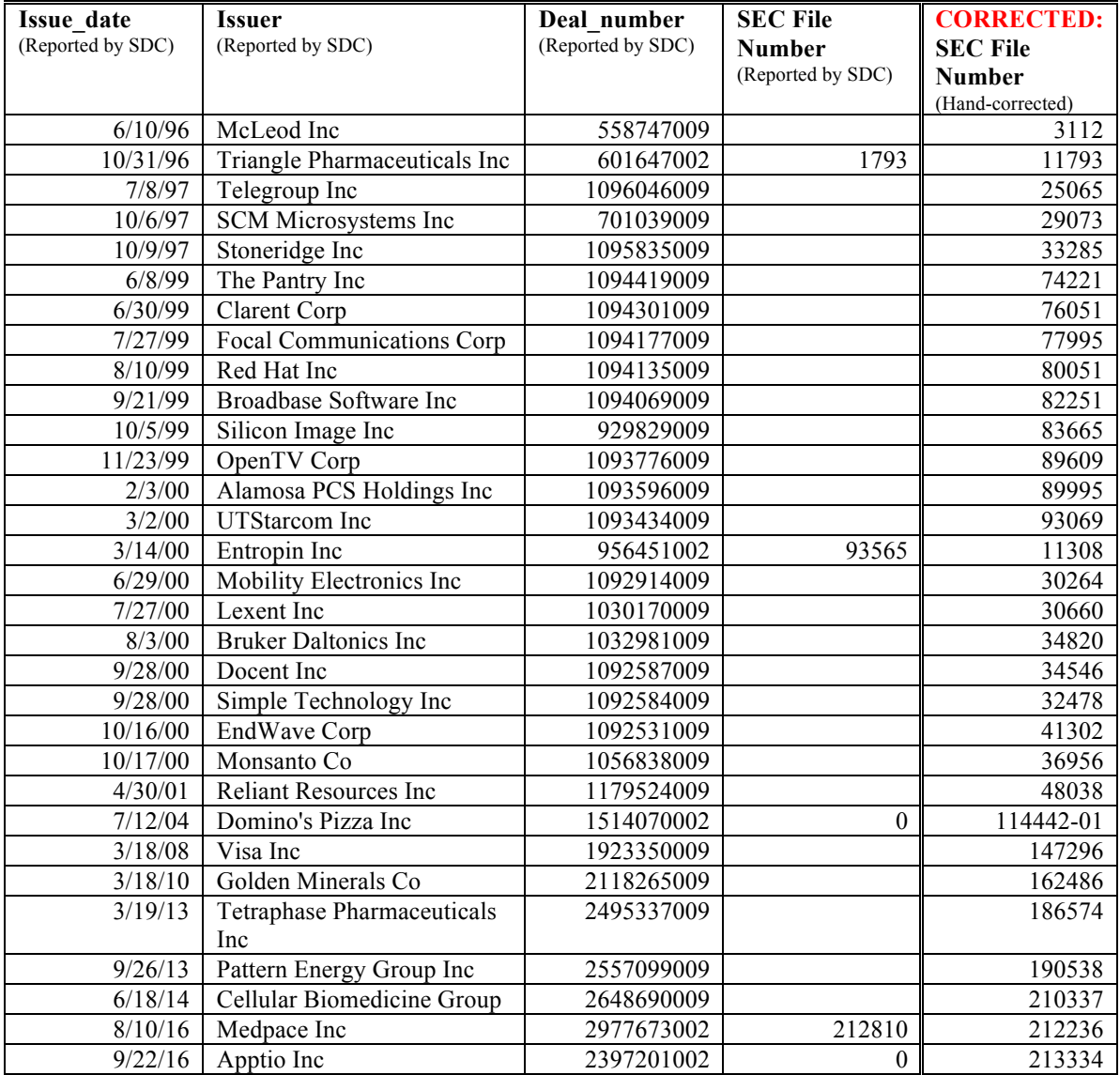

#### **Table A.4 Correction of the Filings Date in SDC Platinum for IPOs between 1996 and 2016.**

We hand checked "Filing Date" variable in SDC Platinum database for 3,324 IPOs between 1996 and 2016 using SEC EDGAR. There were 44 cases in which the Filing Date from SDC was more than two days apart from the first filing date on SEC EDGAR. The first three columns of the table provide Issue date, Issuer and SDC deal number of these observations. The fourth column provides the filing date as reported by SDC Platinum. The last column provides the corrected filing date based on SEC EDGAR information.

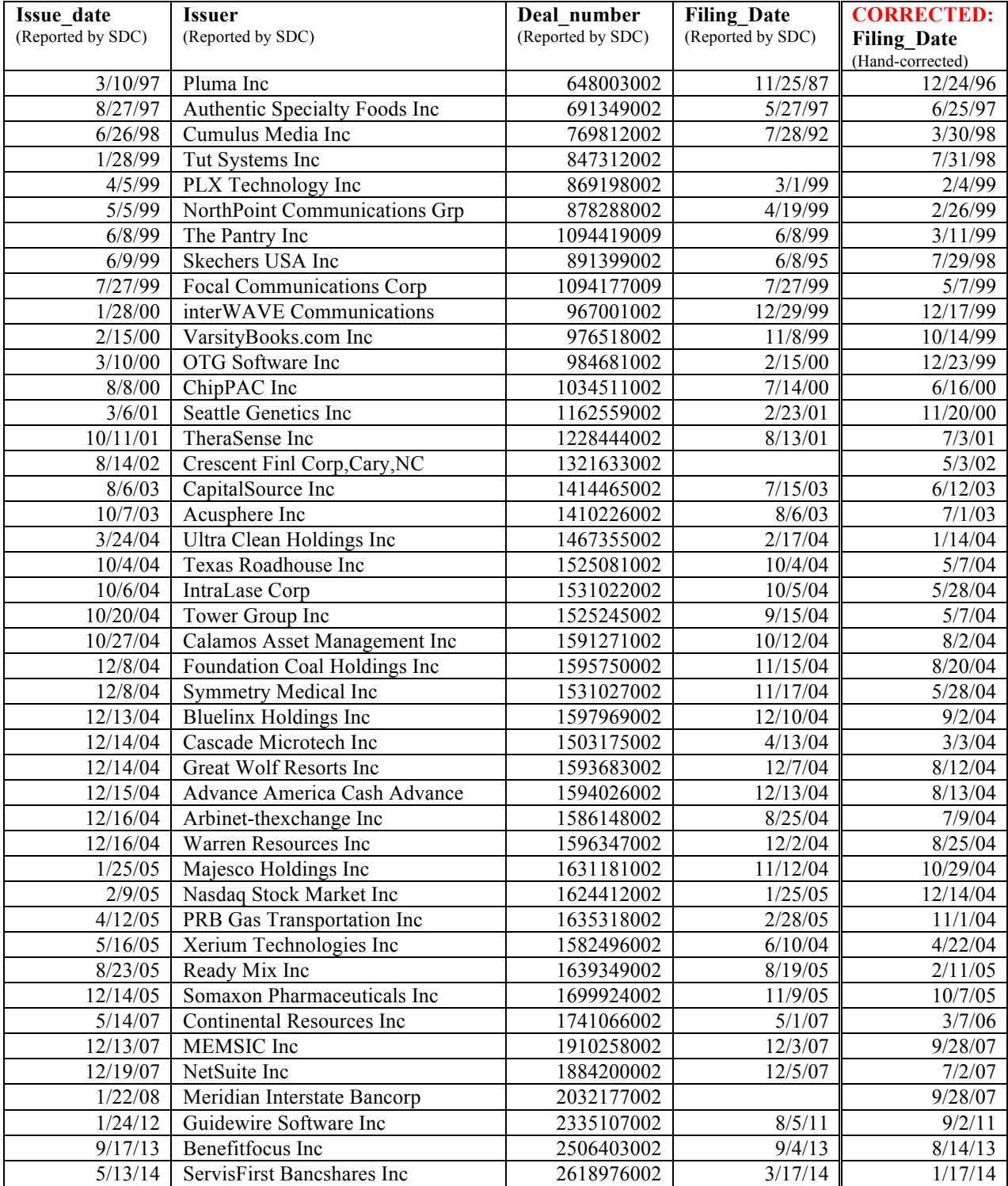